## **Using figshare to store and share large files**

Frederik Holst, Dana-Farber Cancer Institute

## **About Frederik**

I am doing cancer research, especially gynecological. First, it was more breast cancer, now it's more endometrial cancer. I documented a lot of analysis by pictures - this was one main reason to use figshare: to make these pictures available so others could easily access them.

## **Sharing large files & DOIs**

Similar to the way pathologists analyse tissue sections under a microscope with HE stainings or IHC staining for proteins, you can also stain them for genes. You have a probe that is labeled with a fluorescent molecule. These probes are specific for special genes and you can label these genes at the tissue and see how many genes there are.

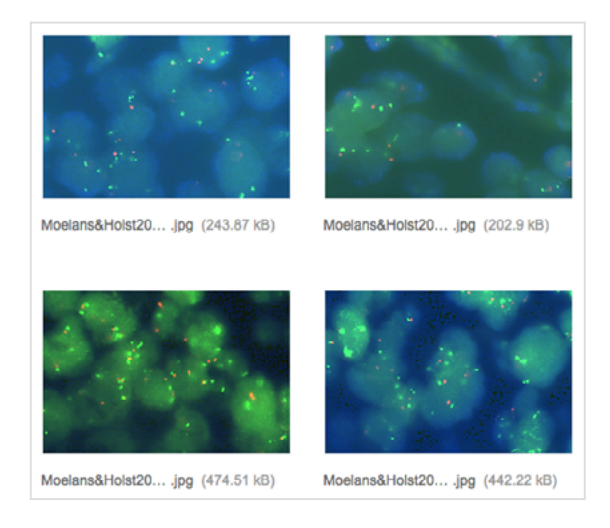

[ESR1 Amplification in Breast Cancer by Optimized RNase](https://dx.doi.org/10.6084/m9.figshare.864194.v8) FISH: Frequent but Low-Level and Heterogeneous.

Usually we have two copies of each gene in each cell and you can determine if there are less or more by visual analysis - you look through a microscope. You can take images of this analysis so others can view it. The images are quite large so it makes it challenging to share them with others. You could use any cloud system to store them, but figshare is used by journals to host supplementaries so it's a reliable way to share your data with others. The DOI is also useful.

## **An evolving way of sharing supplementary data**

I would say that the way I conduct my research hasn't changed since using figshare, but the way I've shared the supplementary research to my publication has - the publishing has changed.

*" The images are quite large so it makes it challenging to share them with others. You could use any cloud system to store them, but figshare is used by journals to host supplementaries so it's a reliable way to share your data with others. The DOI is also useful. "*

PLoS ONE 8(12): e84189. Optical Dataset S1 [See Frederik's research on figshare!](https://figshare.com/authors/Peter_Bachant/432270)